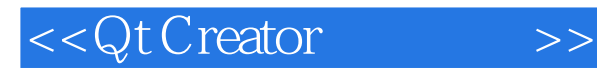

- 13 ISBN 9787512407831
- 10 ISBN 7512407831

出版时间:2012-5

页数:465

字数:681000

extended by PDF and the PDF

http://www.tushu007.com

## <<Qt Creator >>

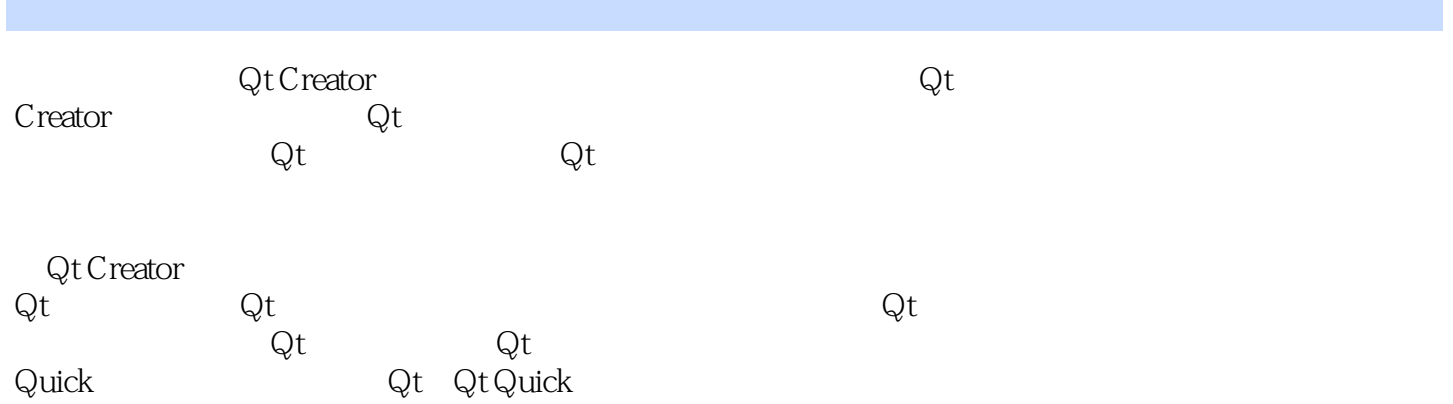

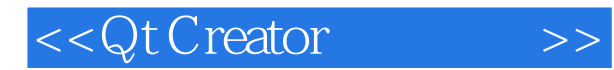

yafeilinux 在博客中发表了大量Qt、Linux教程和开源软件,被众多网友奉为经典! yafeilinux

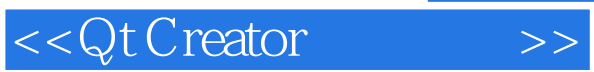

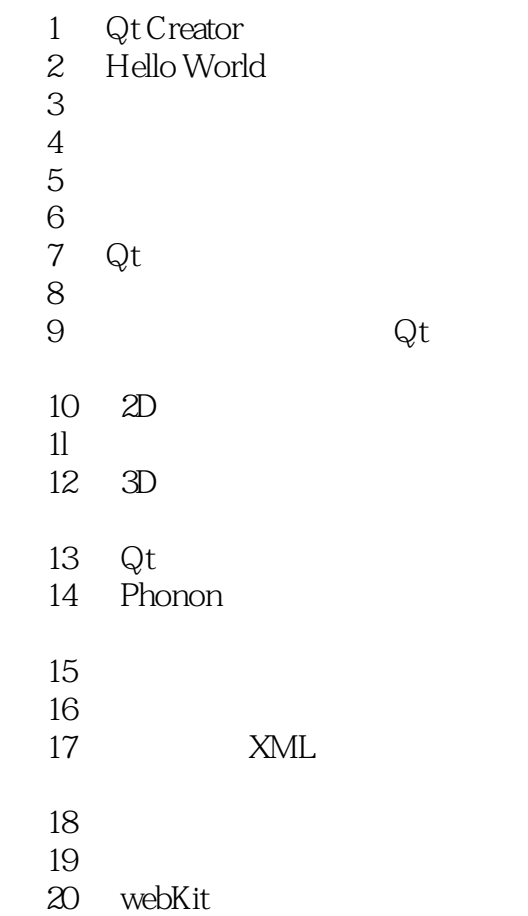

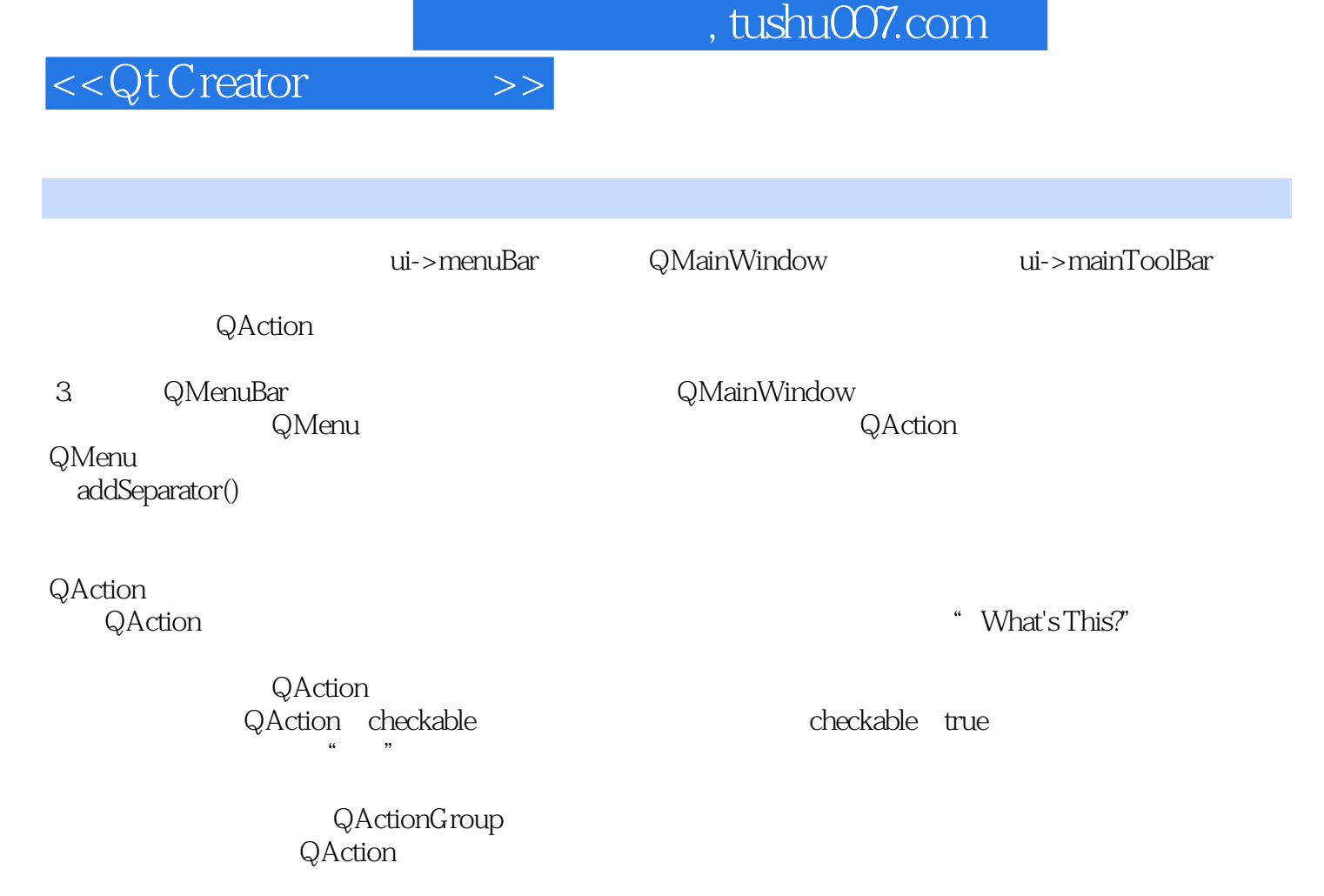

MainWindow MainWindow QActionGroup \*group=new QActionGroup(this);  $QAction * action_L = group > addAction(tr(" - (&L)"));$ action\_L->setCheckable(true);<br>// checkable true QAction  $*$ action\_R=group->addAction(tr(" $(&R)$ ")); action\_R->setCheckable(true); QAction  $*\text{action}_C = \text{group}-\text{addAction}(\text{tr}(" \text{EqC})^{\text{ref}}))$ 

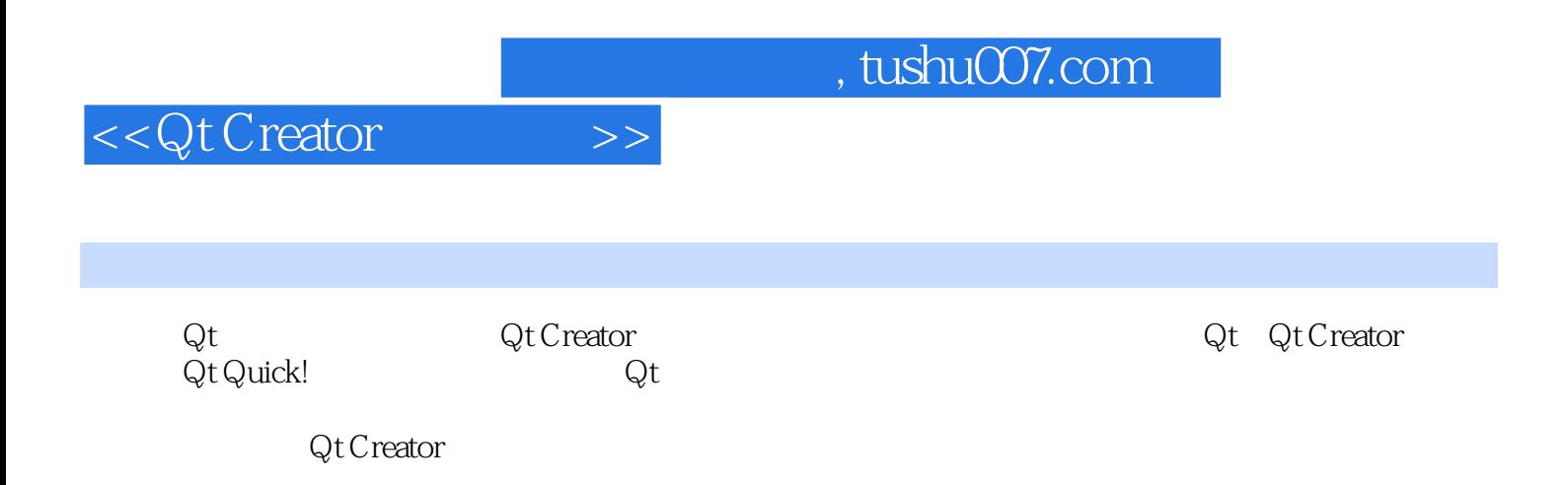

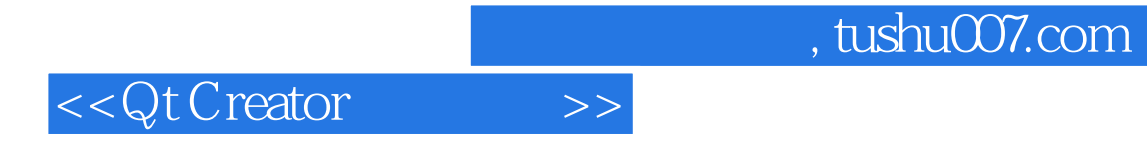

本站所提供下载的PDF图书仅提供预览和简介,请支持正版图书。

更多资源请访问:http://www.tushu007.com